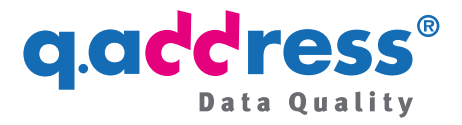

# q.address Extension für Shopware Infos zur Bestellung

Wir freuen uns, wenn Sie unsere q.address Erweiterung in Ihrem Online-Shop einsetzen möchten. Im Folgenden informieren wir Sie über unser Angebot:

- Abschnitt 1: Produktive Nutzung
- Abschnitt 2: Kostenlose Testangebote
- Abschnitt 3: Mit unserem Support oder Vertrieb in Verbindung setzen

Darüber hinausgehende Fragen zur Installation und Konfiguration werden ausführlich in unserem [Quick Install Guide](https://docs.qaddress.com/sw/q.address_Shopware-Erweiterung-Quick-Install-Guide.pdf) behandelt.

Die Preisliste finden Sie [hier.](https://docs.qaddress.com/sw/q.address_Shopware-Erweiterung-Preise.pdf)

### 1 Produktive Nutzung

#### Bestellung

Am einfachsten wenden Sie sich für eine Bestellung an unseren Vertrieb, der Sie bei der Wahl der Abrechnungsmodelle berät und alle Fragen rund um q.address beantworten wird:

Telefon: **+49 89 820 755 20**

E-Mail: [sales@qaddress.de](mailto:sales@qaddress.de)

#### Prüfgebühren und Abrechnungsmodelle

Sie können zwischen folgenden Abrechnungsmodellen wählen:

- **Welcome Package:** Unser besonderes Angebot für Ihren ersten Monat
- **Pay as you go**: Abrechnung nach der Anzahl der geprüften Adressen mit monatlicher oder quartalsweiser Rechnungstellung
- **Budgets** mit Prüfkontingenten

Alle Einzelheiten entnehmen Sie bitte unserer [Preisliste.](https://docs.qaddress.com/sw/q.address_Shopware-Erweiterung-Preise.pdf)

Für Test- und Entwicklungszwecke erhalten Sie in angemessenem Umfang kostenlose Testkontingente.

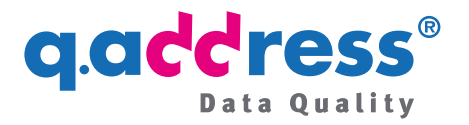

#### AV Vertrag und AGB

Ganz ohne geht es leider nicht! Adressen (also die zu prüfende PLZ, Ort, Straße und Hausnummer) können personenbezogen sein. So ist eine Adresse eines 30-Familienhauses in der Regel nicht mehr personenbezogen. Bei der Adresse eines vom Eigentümer allein bewohnten Einfamilienhauses ist dagegen davon auszugehen, dass sie personenbezogen ist.

Aber keine Sorge: Die q.address Erweiterung ist 100% DSVGO-konform! Dennoch verlangt die DSGVO den Abschluss eines Auftragsverarbeitungsvertrags (AV-Vertrag, AVV). Bitte schließen Sie also in Ihrem Interesse einen AVV ab.

Unser Vertrieb wird Ihnen gerne unsere Datenschutzhinweise und einen vorbereiteten AVV zusenden. Sie finden die Unterlagen aber auch in der Administration Ihres Online-Shops:

- Öffnen Sie die **Administration** des Shops
- Gehen Sie zu **Erweiterungen** und dann zu **Meine Erweiterungen**
- Suchen Sie die **q.address Erweiterung**
- Öffnen Sie das **Drei-Punkte-Menü** und klicken Sie auf **Konfigurieren**
- In dem Fenster, das sich nun öffnet, finden Sie neben Links zur Konfiguration auch die Links zu den
	- Datenschutzhinweisen und zum
	- Auftragsverarbeitungsvertrag (AVV)

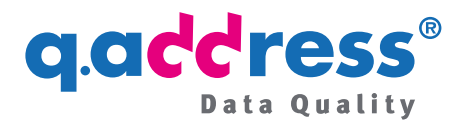

## 2 Kostenlose Testangebote

#### Kostenloser Test

Bei der erstmaligen Installation der q.address Erweiterung wird eine Testperiode von einem Monat mit einem Testkontingent von z. Zt. 100 Prüfungen eingerichtet. Sie können sofort nach der Installation mit Ihrem Test loslegen – Sie benötigen weder einen API-Key, noch müssen Sie sich registrieren! Wenn Sie eine Verlängerung der Testperiode oder eine Erhöhung des Testkontingents benötigen, wenden Sie sich bitte an unseren Vertrieb (Abschnitt 3).

#### Kostenlose Tests im Test- oder Entwicklungsshop

Wenn Sie für Ihre Entwicklung neben Ihrem produktiven Shop einen Test- oder Entwicklungsshop verwenden, sprechen Sie bitte unseren Vertrieb (Abschnitt 3) an. Auch für diese nicht produktiv genutzten Shops stellen wir Ihnen in angemessenem Umfang kostenlose Prüfkontingente zur Verfügung.

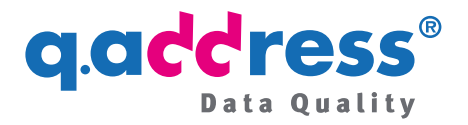

# 3 Mit unserem Support oder Vertrieb in Verbindung setzen

Wenden Sie sich an unseren Vertrieb, der Sie bei der Wahl der Abrechnungstarife berät und alle Fragen rund um q.address beantworten wird:

Telefon: **+49 89 820 755 20**

E-Mail: [sales@qaddress.de](mailto:sales@qaddress.de)

Oder öffnen Sie ein Support-Ticket: Besuchen Sie dazu Ihren Shopware Account. Ein Support-Ticket können Sie dort über den **Shopbetreiberbereich > Support** einstellen. Hier finden Sie oben rechts die Buttons "Support anfragen".

# Gedderes Data Quality

#### **ACS Informatik GmbH**

Landsberger Straße 398 81241 München Deutschland (Germany)

Telefon: +49 89 820 755-0

sales@qaddress.de www.qaddress.de

[q.address Shopware Erweiterung - Bestellinfo 1.1.docx]